# Elaborazione di Segnali e Immagini (ESI)

AA 2002-2003

#### Paola Bonetto

email: bonetto@disi.unige.it Stanza: #110 Tel: 010 353 6643

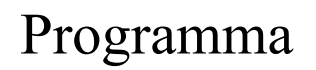

- **Colore** e spazi di colore (CIE, RGB, HSV, gray, …)
- Formati di **immagini** (jpg, pcx, bmp, tga, tiff, gif, png)
	- Immagini raster
	- Immagini vettoriali
- ( Formati **audio** (mp3, wav, …)
- Formati **video** (AVI, mpeg, …)

– compressione )

#### Il formato PCX

- Nato per PC Paintbrush della Z-Soft
- Supporta 1-, 4-, 8-, 16-, 256-color palette e 24 bit true color: l'evoluzione del formato è al passo dei progressi tecnologici
- Ottima compressione: per questo è ancora molto diffuso, per es. nell'industria dei video-giochi
- Ideato per piattaforma PC: formato little-endian

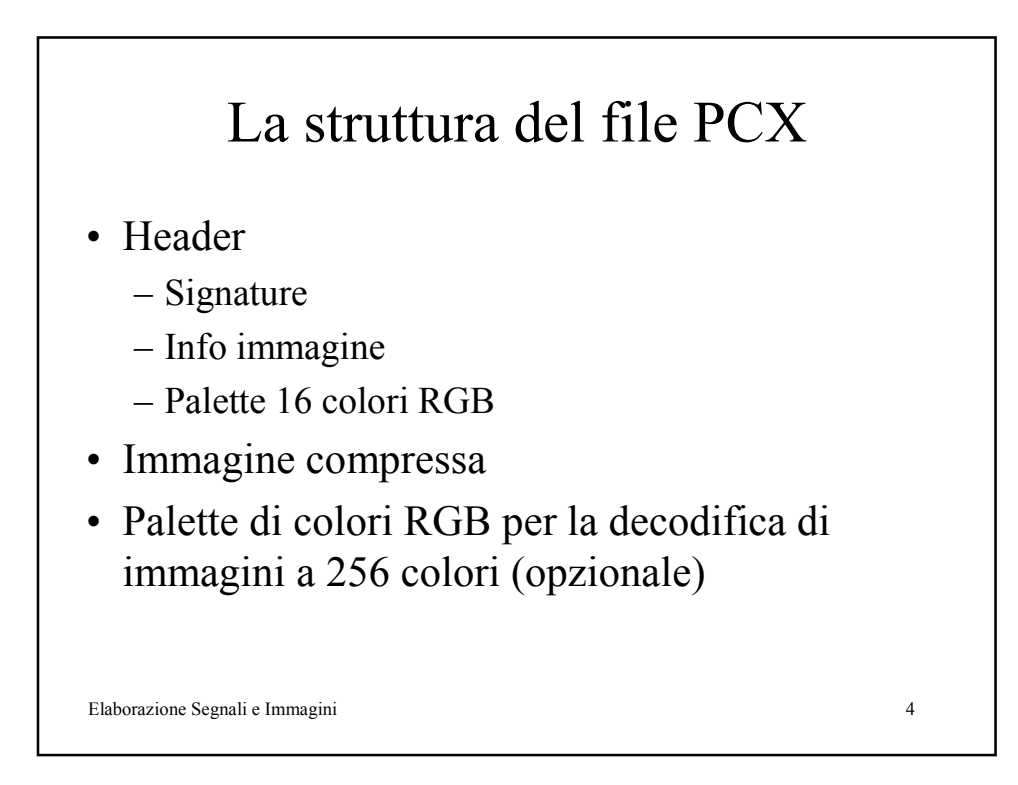

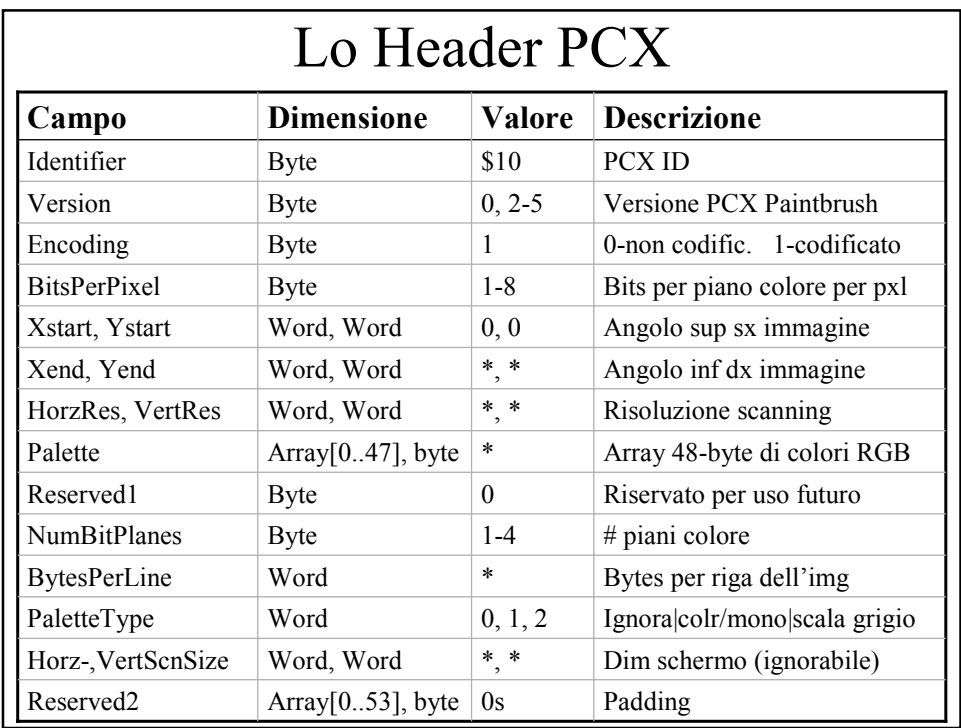

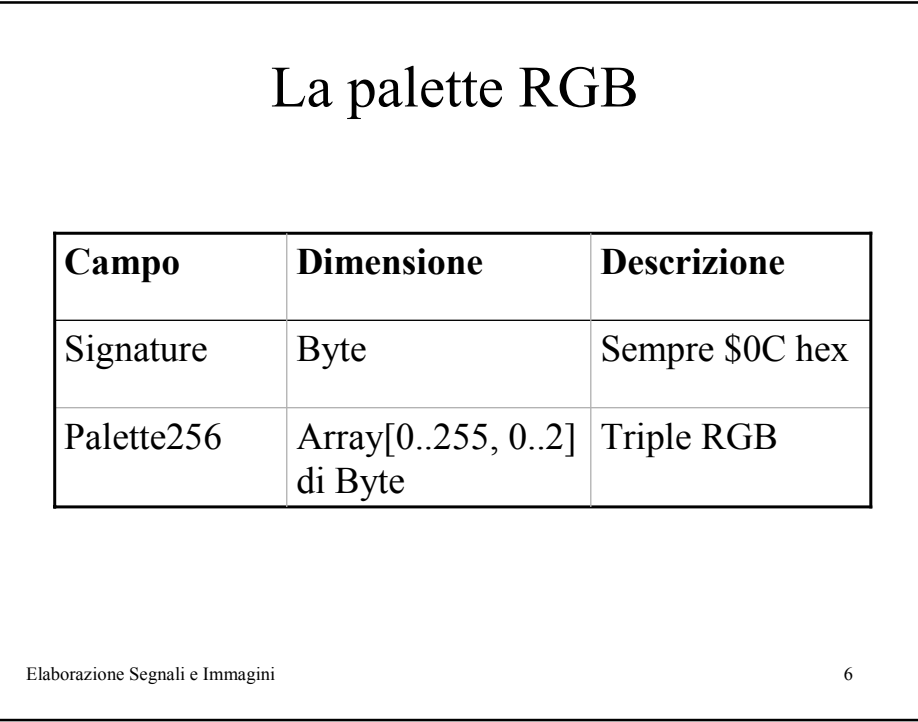

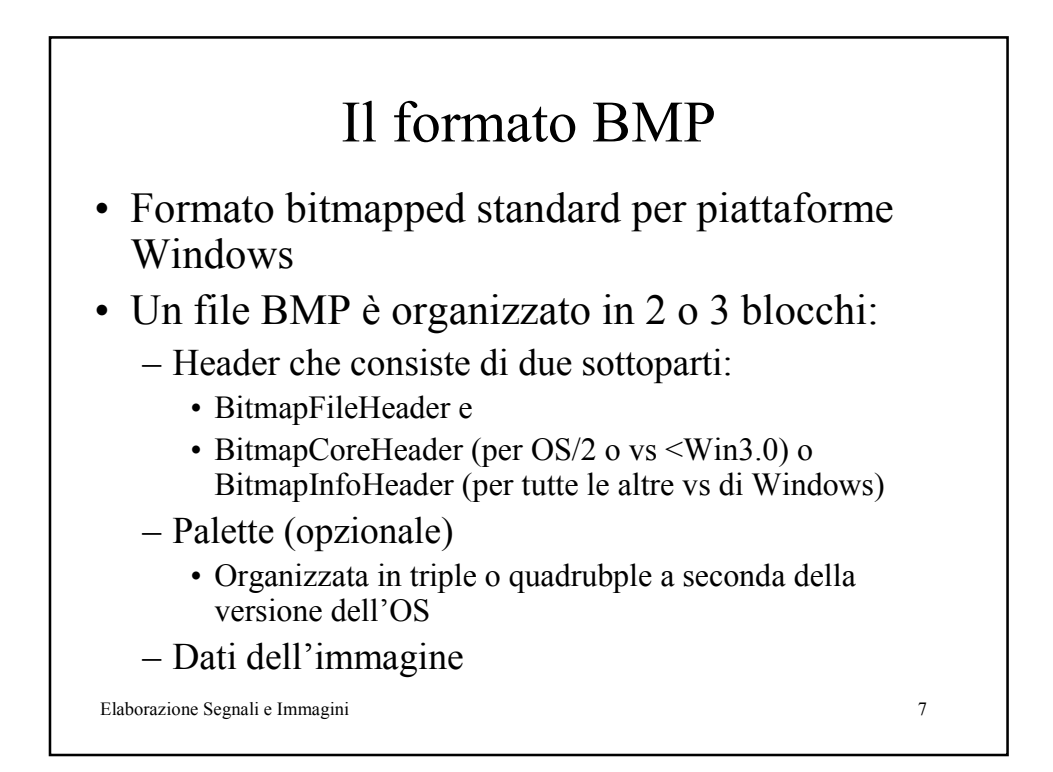

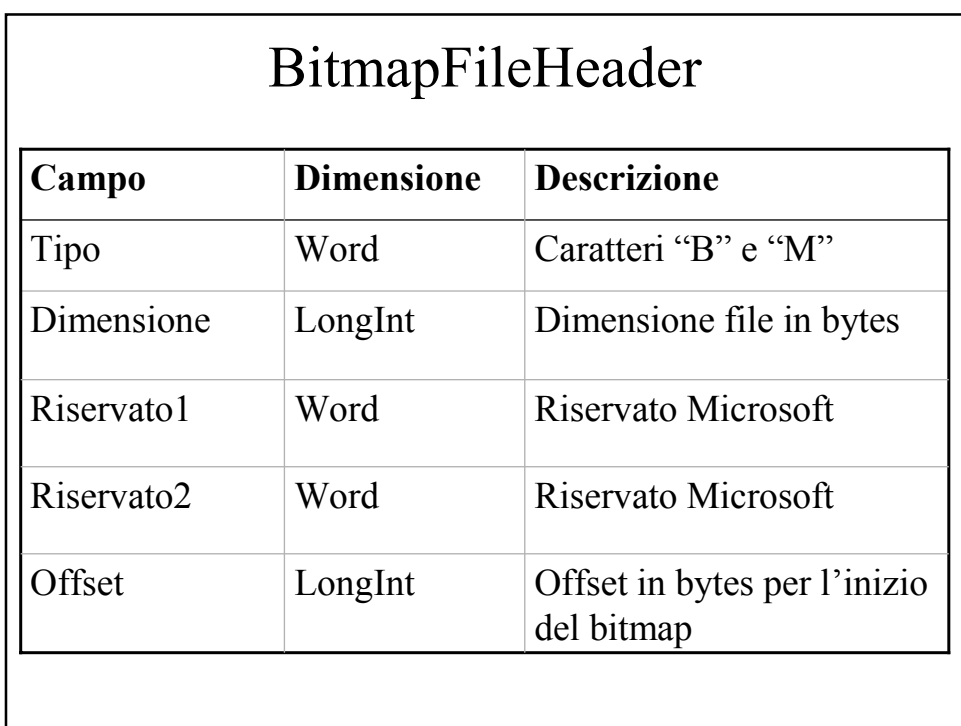

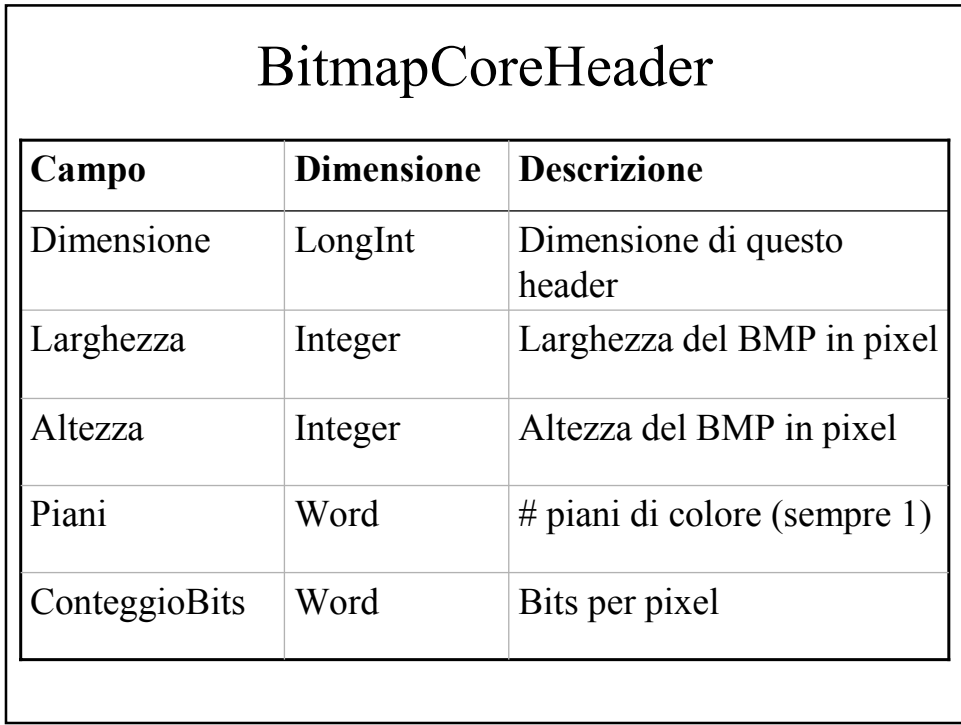

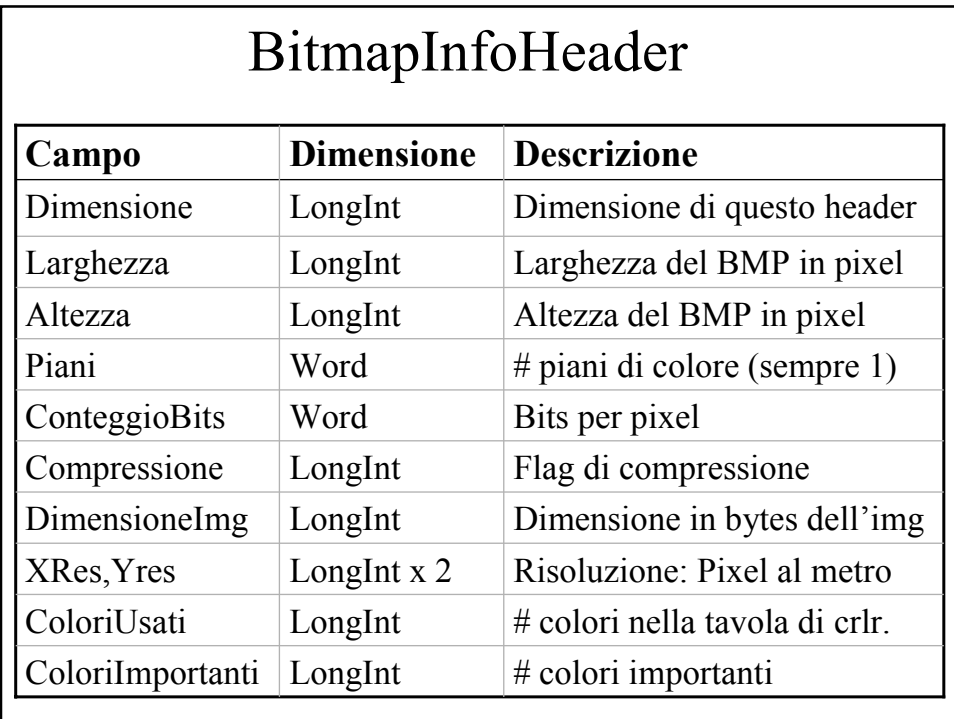

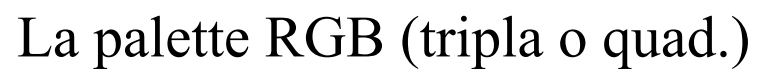

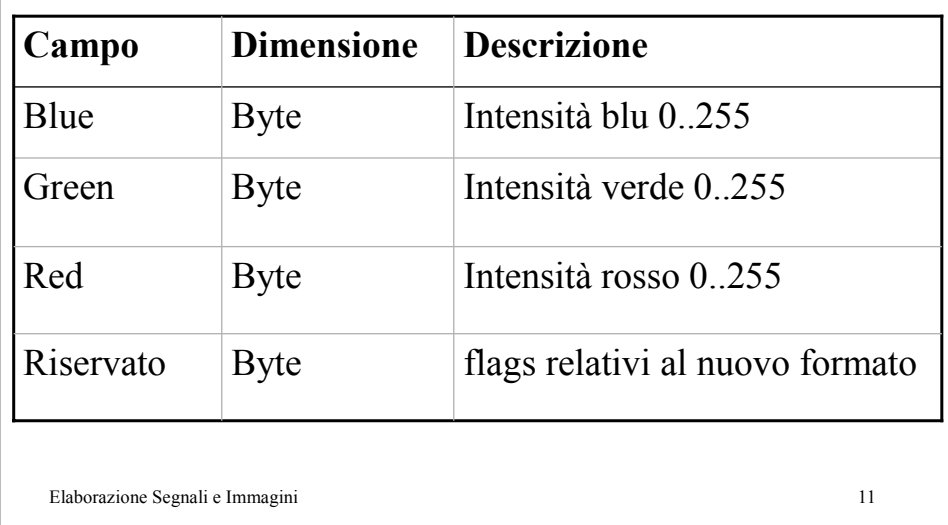

Elaborazione Segnali e Immagini 12 I dati dell'immagine Pixels: 0 1 2 3 4 5 6 7 8..................54 55 56 57 58 59 Rows: 63 01 24 A4 39 7F BC 57 00 83......2E 89 D0 00 00 00 62 A2 B3 31 49 F7 CB 59 03 84......F1 65 0F 00 00 00 ... 0 54 CA E2 74 82 05 B3 21 CF.......AA 47 92 00 00 00

# Il formato TGA (Targa)

- Sviluppato per i display Targa
- Divenuto noto con la diffusione di scanner
- Upgraded per il supporto di immagini a colori con 15-, 16-, 24- e 32-bits-per-pixel
- Classificato come "uncompressed bitmap format": compressione ammessa ma non diffusa
- Sviluppato per piattaforma PC: little endian

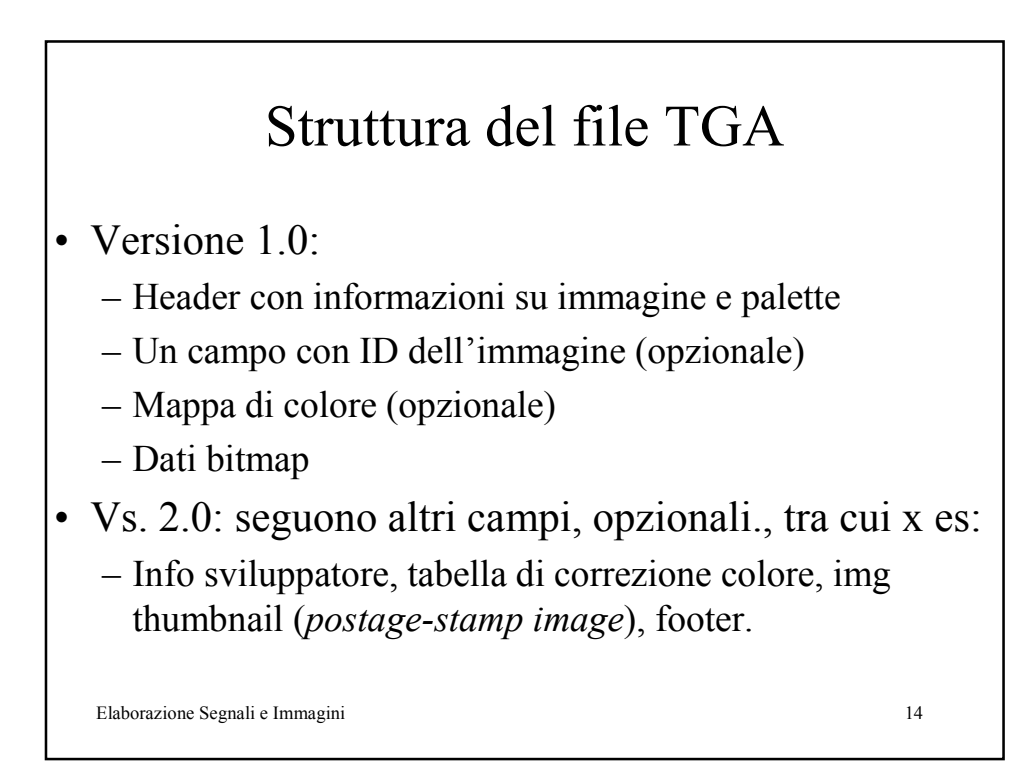

#### Il formato TIFF (Tagged Image File Format)

- Aldus & Microsoft
- Scopo: trattare il più alto nr possibile di "tipi" di img; es: B&W, compresse con PackBits, etc.
- < Vs 6.0: classi TIFF di immagini; per es:
	- Classe B: B&W
	- Classe R: RGB
	- Classe P: immagini indicizzate o basate su palette
	- Glasse G: scala di grigio
- Basato su Tags: pbl di complessità, incompatibilità =>
- Vs. 6.0: TIFF standard

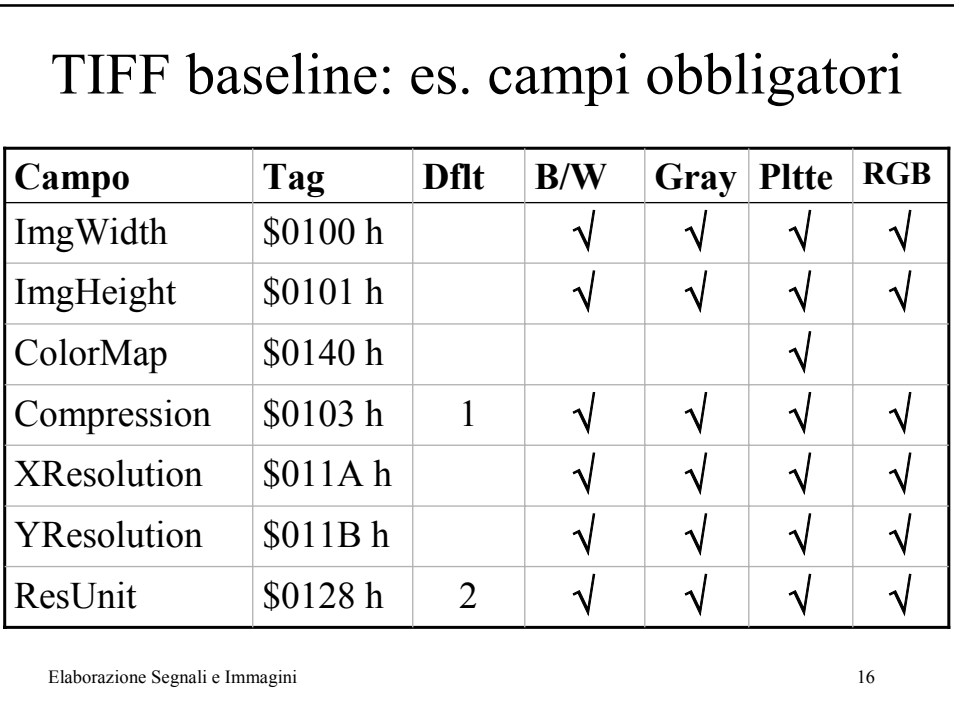

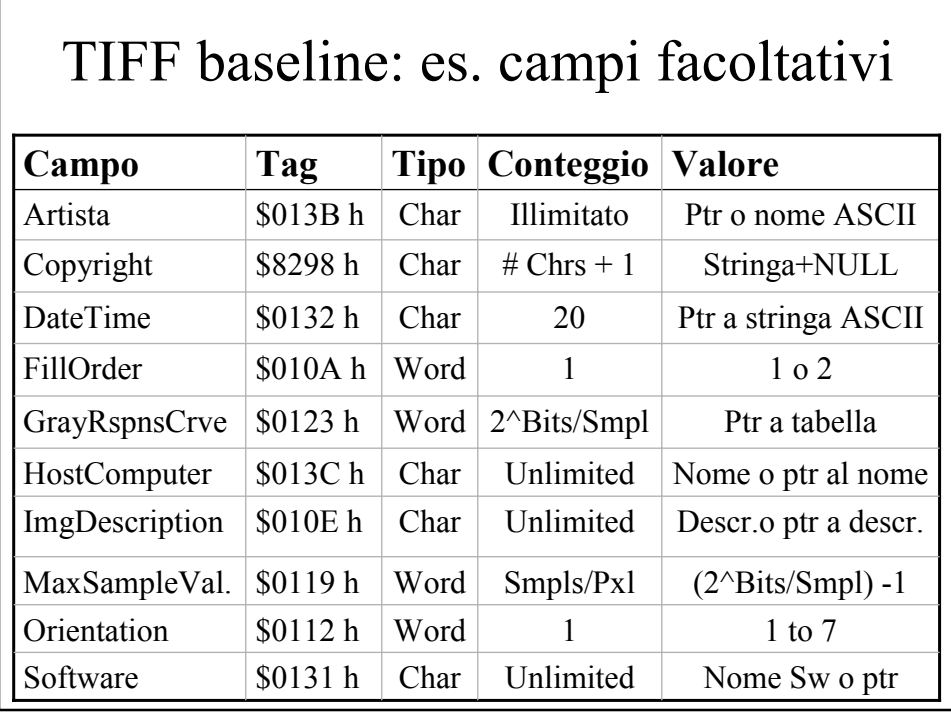

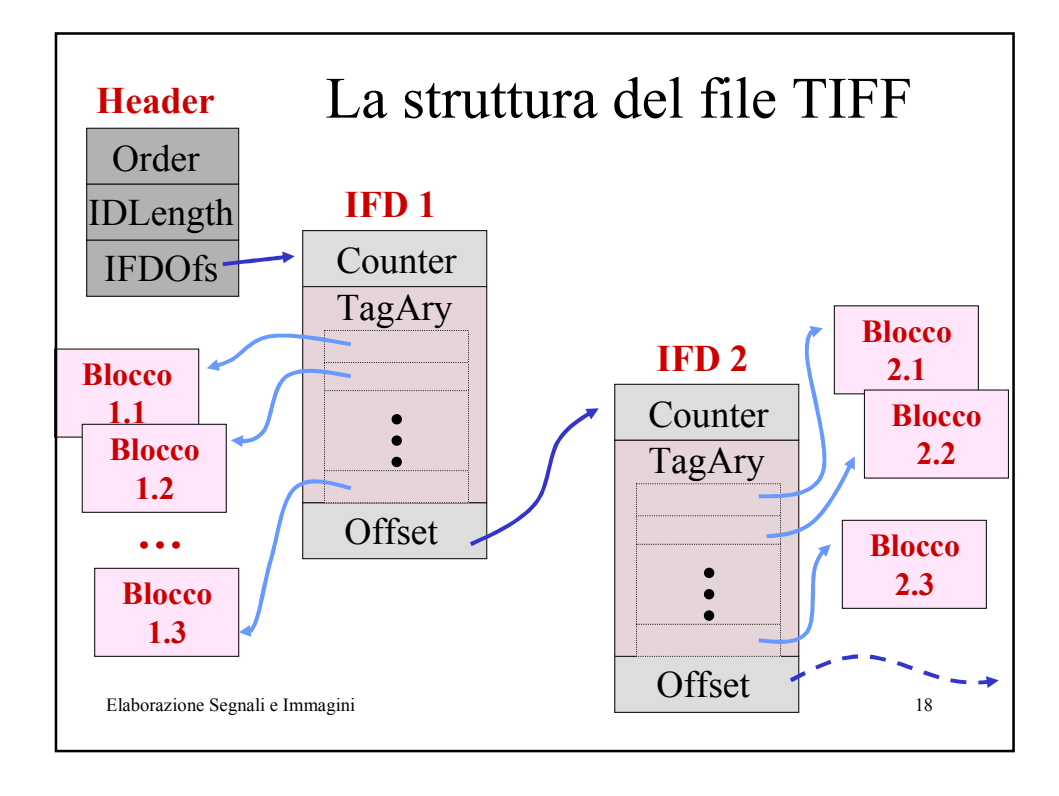

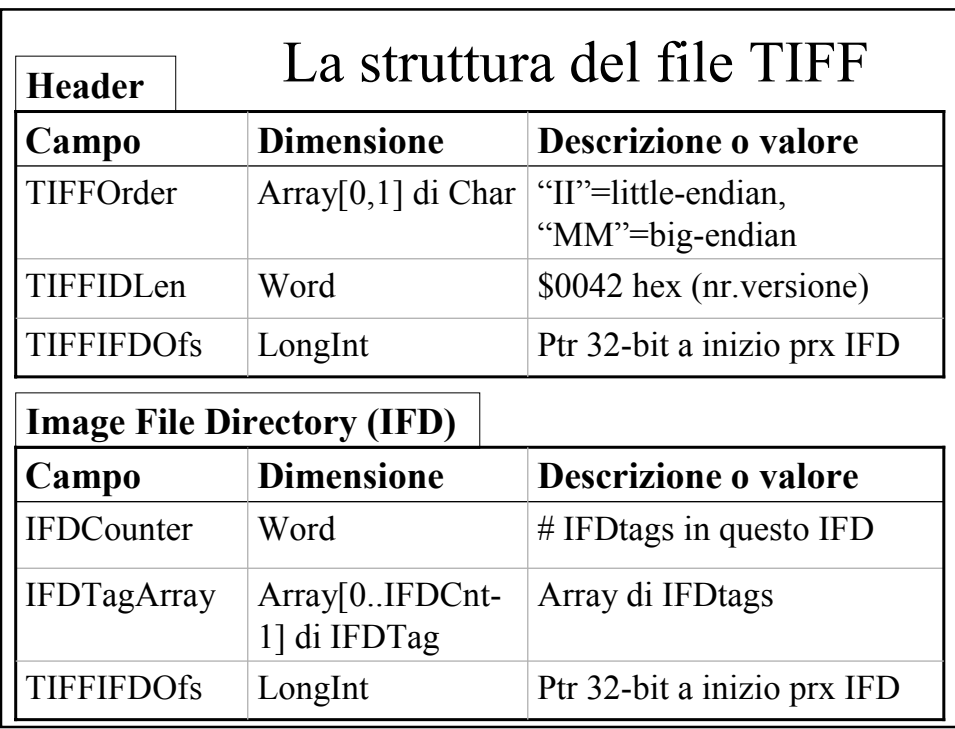

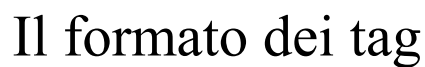

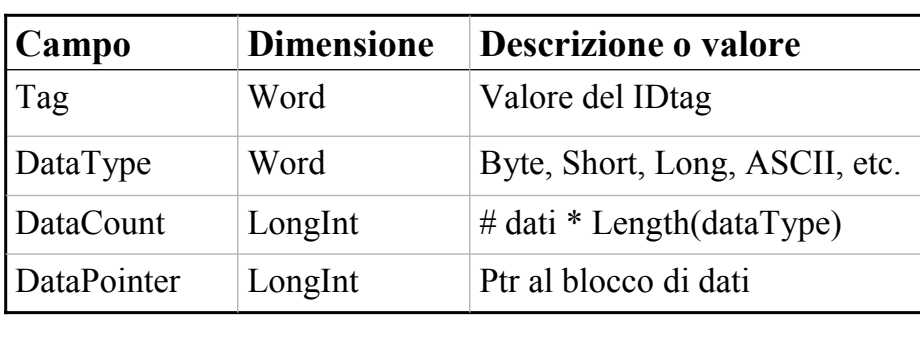

Elaborazione Segnali e Immagini 20

### Il formato GIF (Graphics Interchange Format)

- Sviluppato da CompuServe come formato per la rapida trasmissione di immagini via modem
- È copyrighted
- Primo standard risale al 87 (*87a*), poi 89 (*89a*)
- Supporta scala di grigio e colore a 1-8 bits
- Compressione basata su dizionario (LZW)
- I dati compressi sono organizzati in blocchi da 256 bytes

Elaborazione Segnali e Immagini 21

Elaborazione Segnali e Immagini 22 L'algoritmo di compressione LZW (Lempel, Ziv, and Welch) • L'alfabeto non è noto a priori: la codifica avviene "man mano"… • Percorrendo l'input il dizionario viene arricchito di volta in volta di nuove stringhe di bit a ciascuna delle quali si associa un codice • Occorrenze future di tali stringhe vengono rimpiazzate dal codice (che è + corto della stringa stessa).

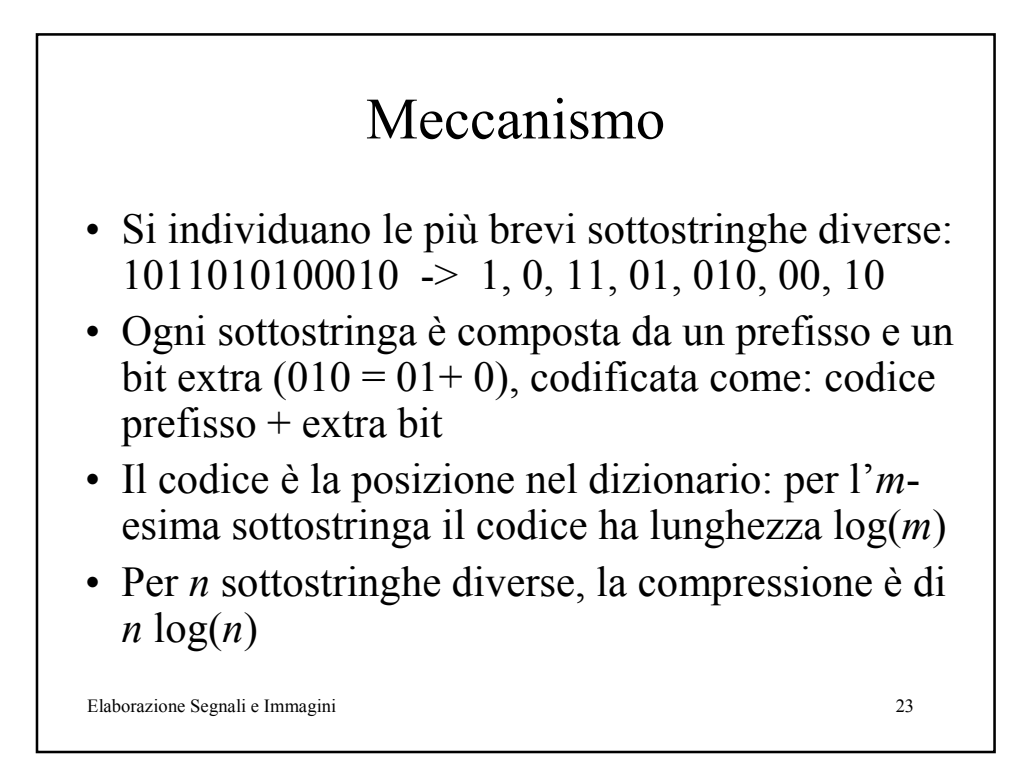

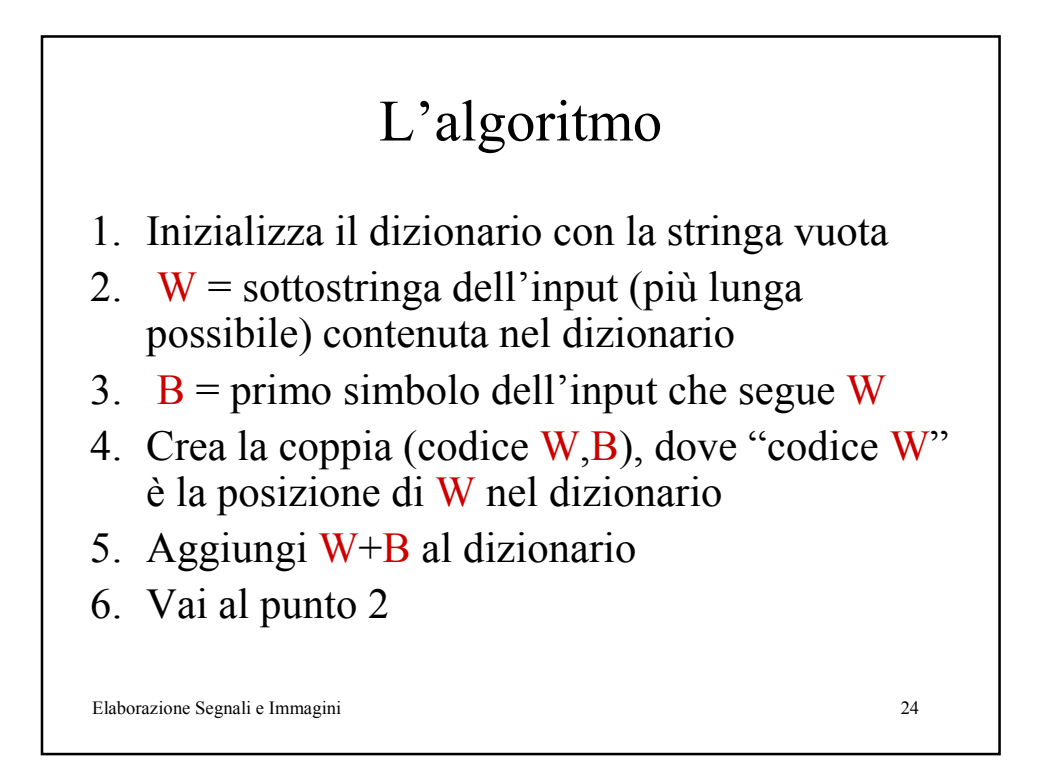

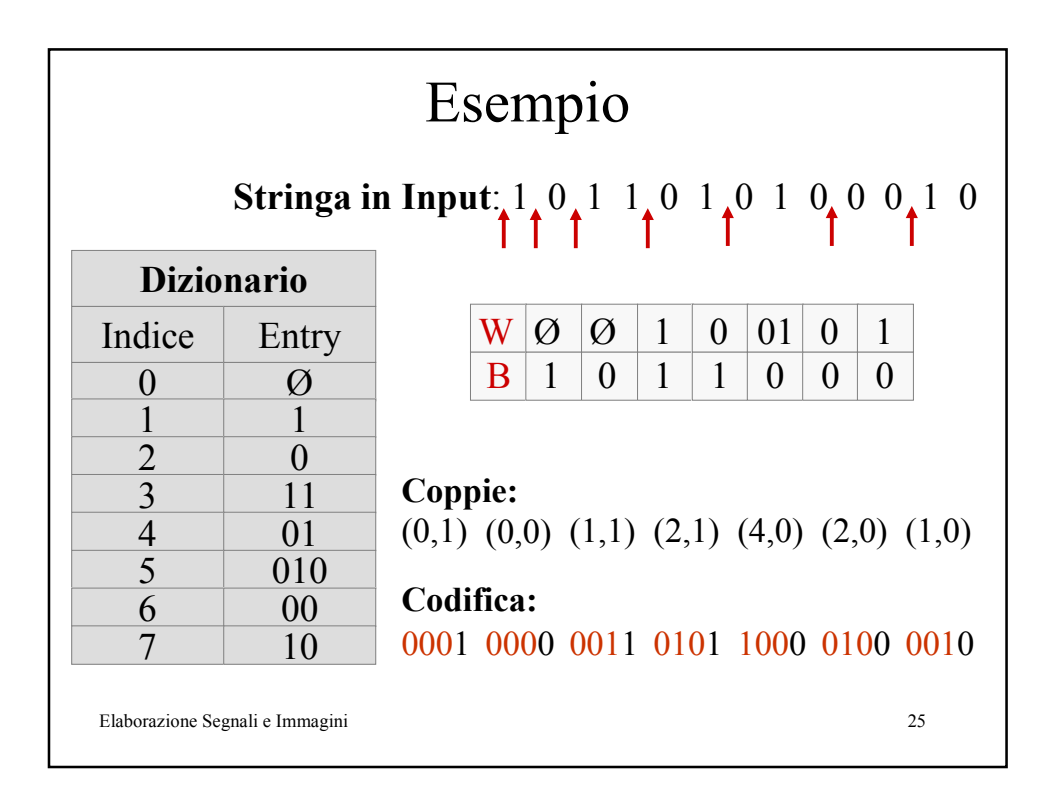

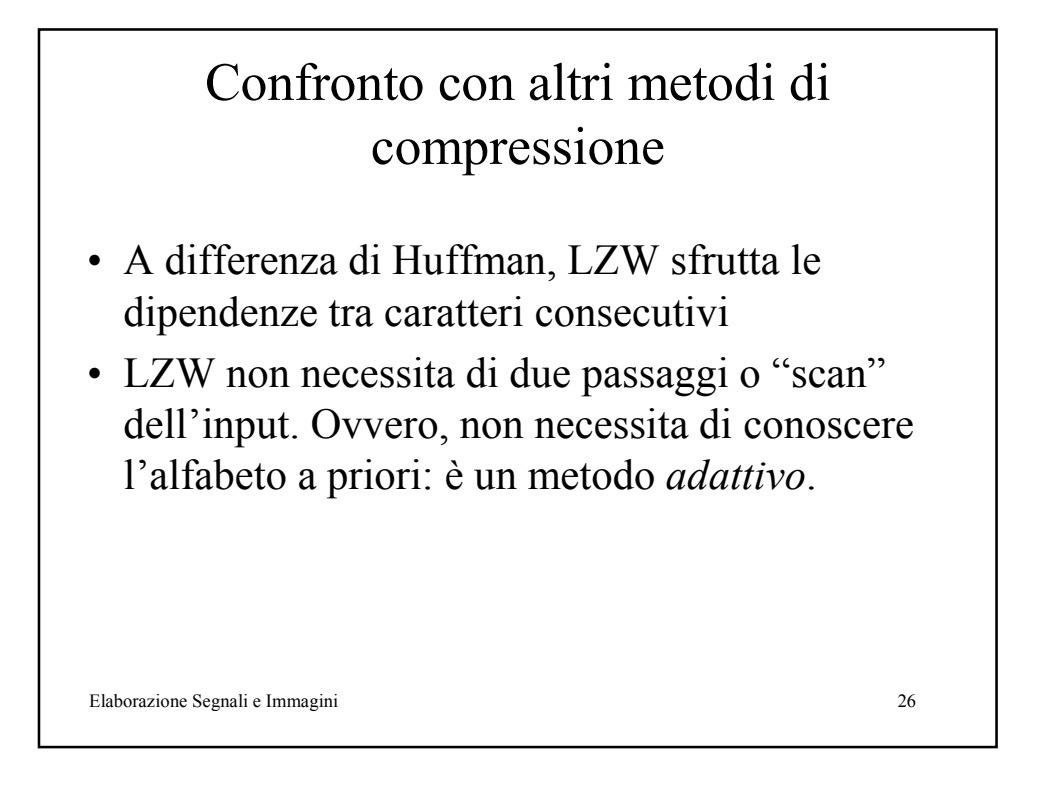

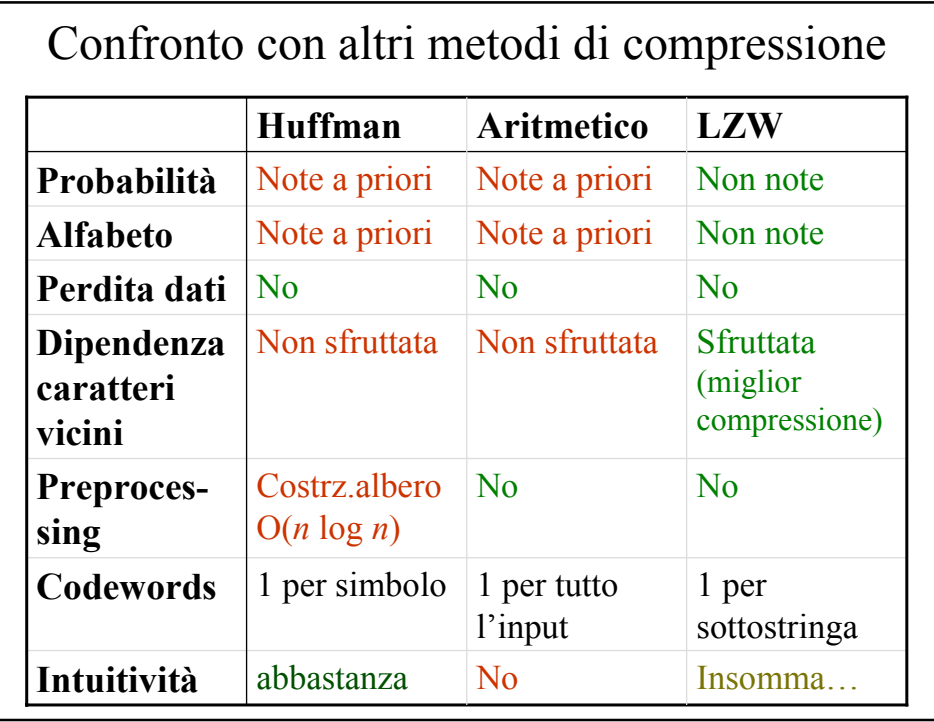

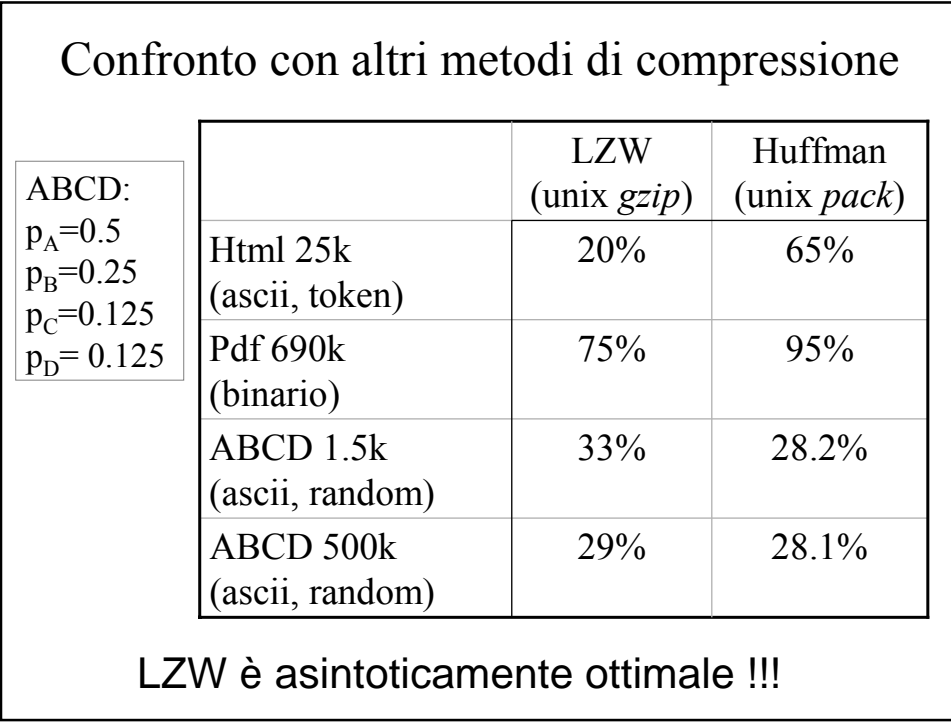

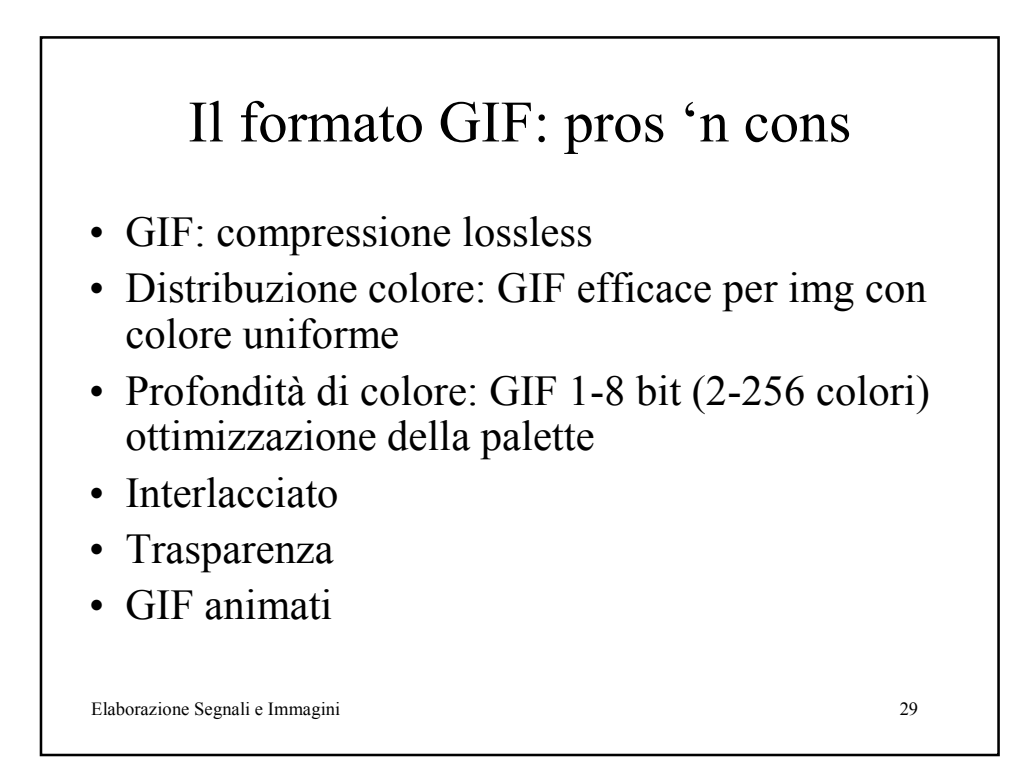

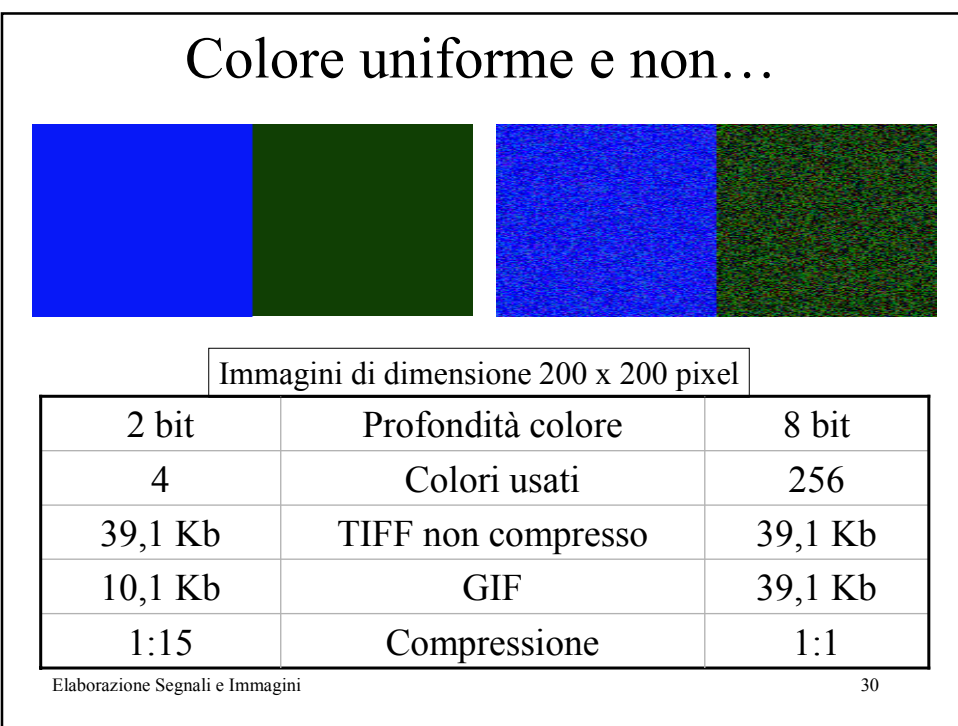

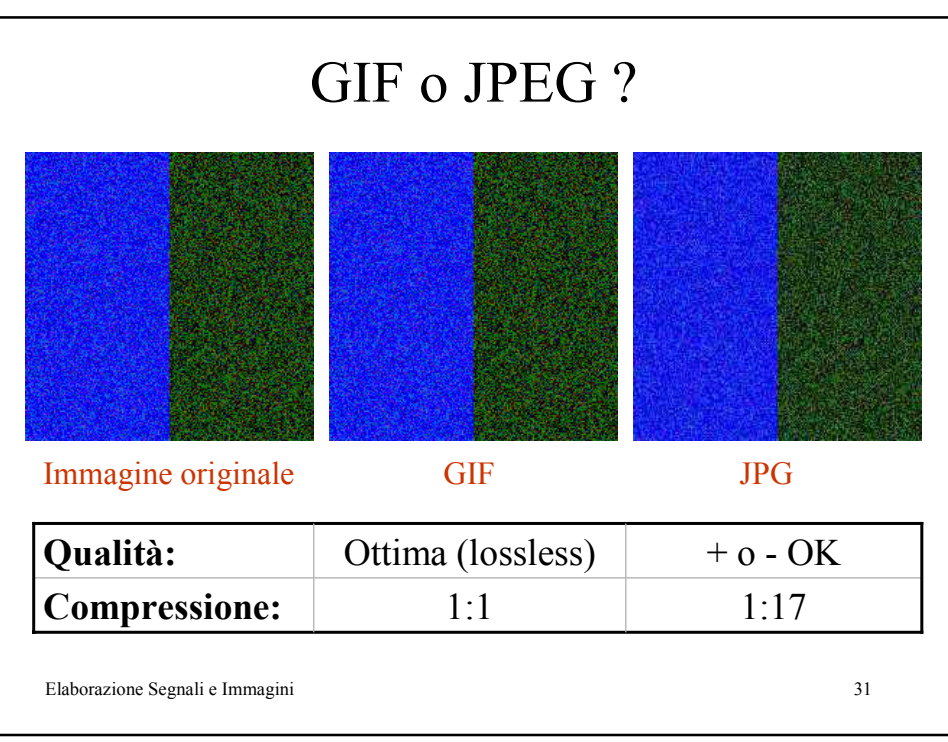

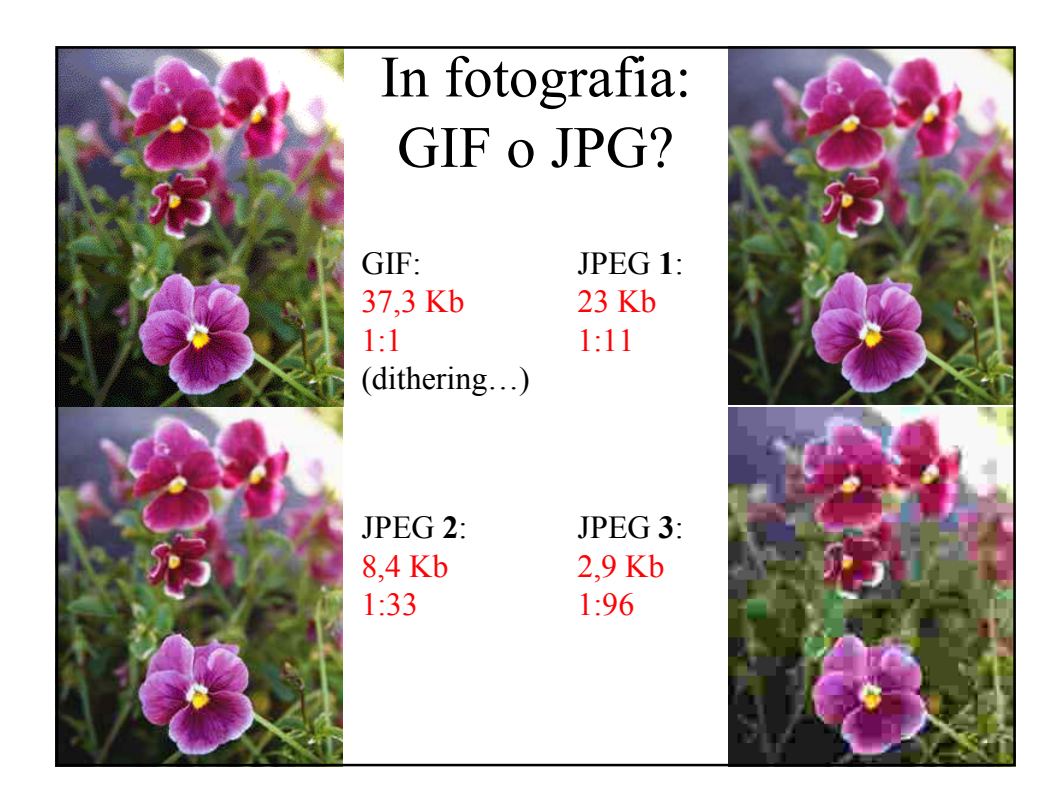

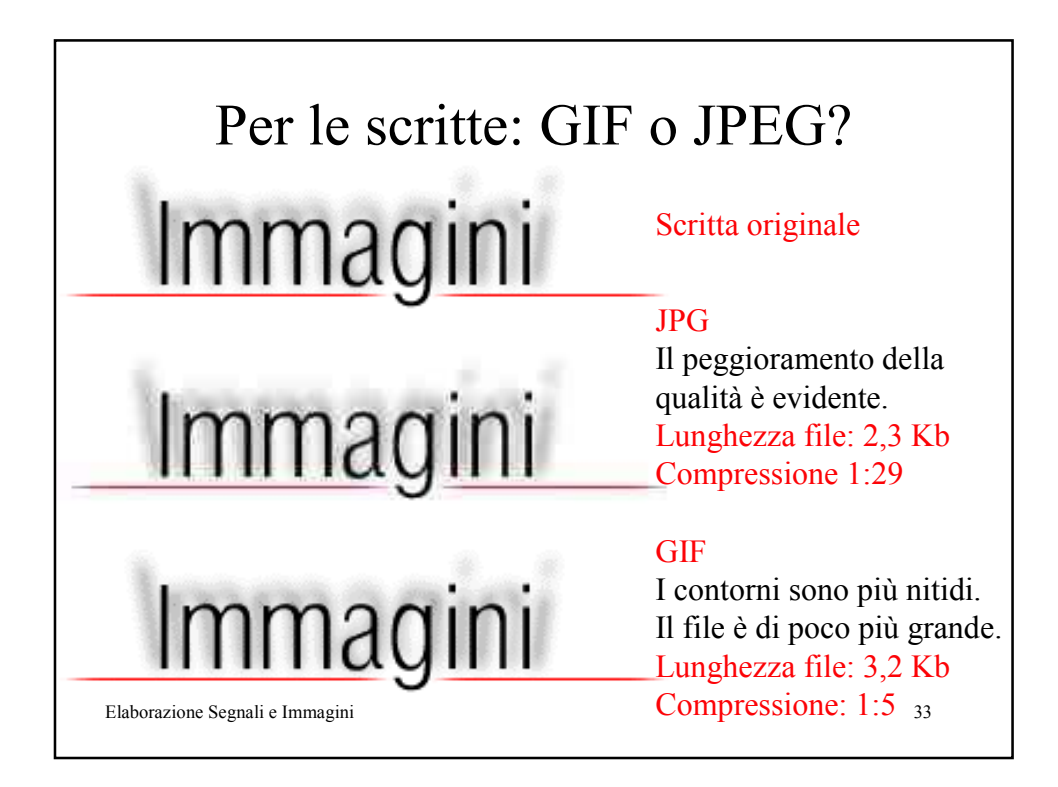

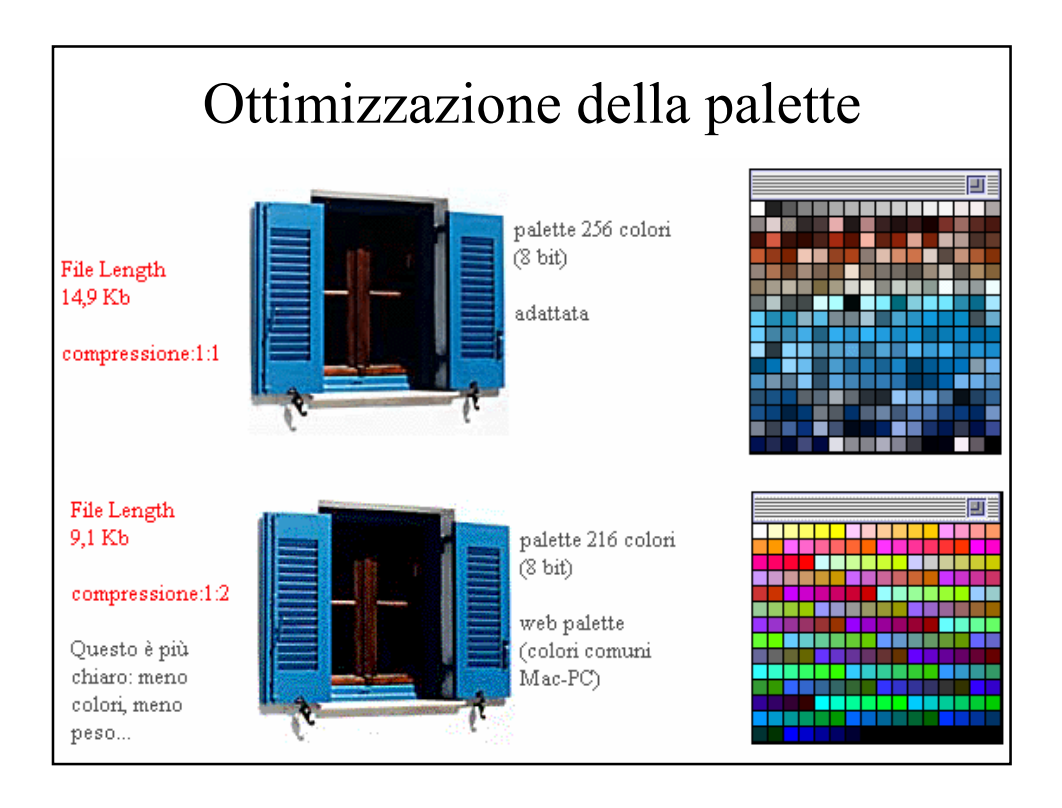

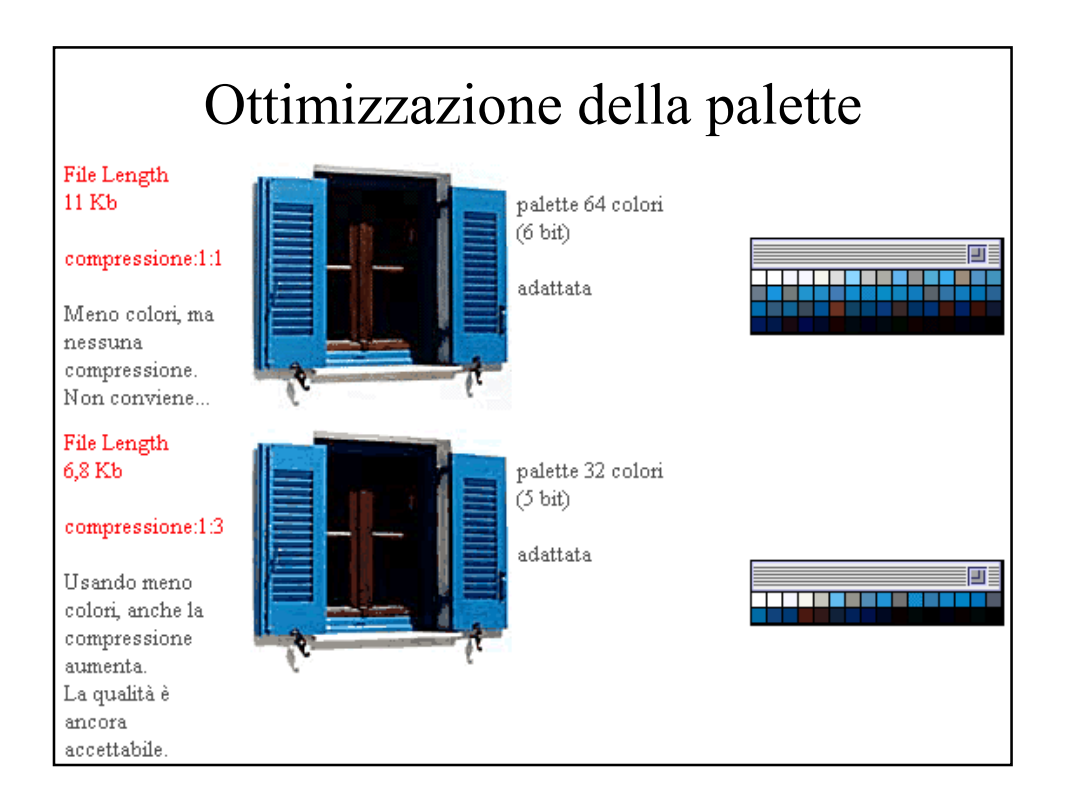

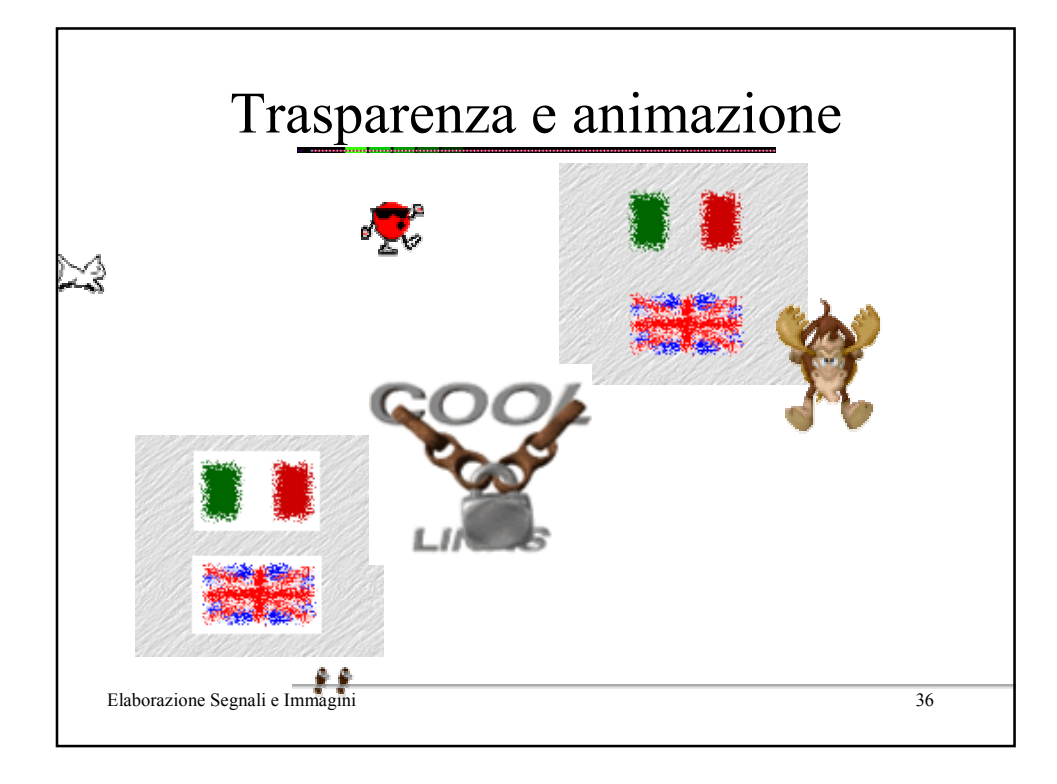